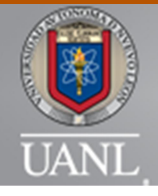

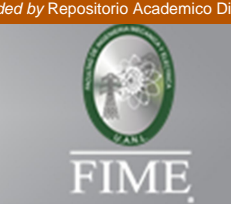

# TRANSFORMADAS DE LAPLACE CON *MAXIMA*

Sergio David Madrigal Espinoza Ramón Cantú Cuellar Francisco Edmundo Treviño Treviño

### Resumen

Se discute sobre la idoneidad de tres programas computacionales para la enseñanza de la asignatura de transformadas de Laplace. A saber: *Maple*, *Mathematica* y *Maxima*. Debido a sus características, es esta última opción la que resulta más recomendable para la enseñanza de esta materia. Se recopilan las instrucciones más relevantes de Maxima, relacionadas con la asignatura y se dan ejemplos de solución.

Palabras clave: Transformadas de Laplace, Maxima, Software Libre, Programación.

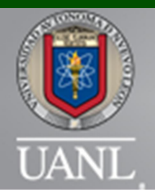

# INGENIERÍA INDUSTRIAL Y DE SISTEMAS

MEMORIAS ARBITRADAS DEL VIII CONGRESO DE INGENIERÍA INDUSTRIAL Y DE SISTEMAS FACULTAD DE INGENIERIA MECANICA Y ELECTRICA 12 Y 13 DE SEPTIEMBRE DE 2013, SAN NICOLAS DE LOS GARZA, NUEVO LEON, MEXICO ISSN en trámite

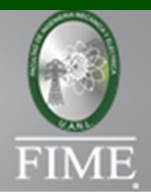

# Introducción

 La transformada de Laplace es una técnica, empleada tanto en ingeniería como en ciencias, para resolver ecuaciones diferenciales lineales con coeficientes constantes y condiciones iniciales. De hecho, este tipo de transformaciones puede ser empleada para resolver ecuaciones integrodiferenciales; una mezcla entre ecuaciones diferenciales y ecuaciones integrales (Zill, 2000).

 Quien difundió el uso de este tipo de transformaciones en el campo de la física y la ingeniería fue Oliver Heaviside (Spiegel, 1991). Él las descubrió de manera independiente a Pierre Simon Marqués de Laplace. Sin embargo, fue este último quien trabajó primero con ellas, aunque en el área de probabilidad, y las fundamentó matemáticamente.

 Para resolver un problema de ecuaciones diferenciales con este tipo de transformaciones, se procede de la siguiente manera (Rainville y cols., 1998):

1. Aplicar la transformación en ambos lados de la ecuación diferencial;

2. Despejar la transformada de la función que satisface la ecuación;

3. Despejar la solución, aplicando la transformada inversa en ambos lados de la igualdad.

 En esencia, la transformada de Laplace convierte un problema de cálculo en un problema algebraico, más fácil de resolver que el problema original (punto 2 de la lista anterior). Sin embargo, tanto la transformada, como la transformada inversa, no son fáciles de resolver (puntos 1 y 3). Afortunadamente, existen tablas de transformadas de Laplace con las soluciones de las ecuaciones diferenciales más comunes. En cuanto al punto 2, lo que se dificulta del problema algebraico es que, al despejar, casi siempre es necesario encontrar fracciones parciales que, aunque no es algo muy exigente para ingenieros o investigadores en general, si puede resultar bastante tedioso.

## Justificación

 Para evitar el uso de extensas tablas de transformadas y los tediosos cálculos asociados a la descomposición en fracciones parciales, existe la alternativa de utilizar programas computacionales especializados en estas tareas. En este caso, las alternativas más populares serían Maple y Matematica. Estos programas se especializan en cálculo simbólico y cuentan con rutinas especialmente diseñadas para el cálculo de la transformada, su inversa y fracciones parciales. Sin embargo, estos programas tienen costos que van desde los 150 hasta los 7000 dólares,

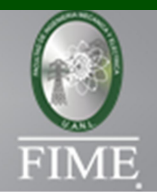

dependiendo el tipo de licencia adquirida. Esto los hace poco viables para su uso en la enseñanza de las matemáticas, pues no todos los estudiantes cuentan con esa cantidad de dinero. En cuanto a investigadores, ellos tendrían que decidir si adquirir estos programas o invertir estos recursos en otros aspectos de la investigación como bibliografía, equipo para experimentos etc.

 Afortunadamente, existe una alternativa gratuita para el cálculo simbólico y que puede realizar la labor de interés, de la misma manera en la que lo harían sus contrapartes privativas. Maxima es la alternativa Open Source a los programas antes mencionados. Esto significa que Maxima realiza labores similares a Maple y Matematica, pero a diferencia de éstos, Maxima puede ser modificado/adaptado por cualquier usuario, ya que su código es abierto y por su licencia GPL, es completamente gratuito. Por estas razones, se dice que Maxima es la mejor alternativa para la enseñanza de las transformadas de Laplace.

 El presente trabajo, constituye una recopilación de las instrucciones más relevantes para solucionar problemas de transformadas de Laplace con Maxima. Algunos antecedentes son: Madrigal Espinoza, Treviño Treviño, y Aguilar Meraz (2011), Madrigal Espinoza, Aguilar Meraz, y Treviño Treviño (2011), Madrigal Espinoza y Treviño Treviño (2012) y Madrigal Espinoza y cols. (2012) donde se describe cómo resolver problemas estadísticos con GNU R (Ihaka y Gentleman, 1996). En este documento, se hará lo propio para las transformadas de Laplace con Maxima.

 El artículo se organiza de la siguiente manera: en el Marco Teórico, se dará un breve repaso a los conceptos más importantes de esta asignatura. En la Metodología, se explicará el procedimiento seguido en los Resultados para resolver problemas de transformadas de Laplace empleando, tanto lo visto en el Marco Teórico, como el software Maxima. Finalmente, se presentarán las Conclusiones.

## Marco teórico

 La transformada de Laplace es un caso de las, así llamadas, transformaciones integrales:

$$
\mathcal{T}\{f(t)\}=\int_{-\infty}^{\infty}K(s,t)f(t)dt=F(s)
$$

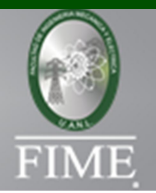

donde K(s,t) es el kernel o núcleo de la transformación, ƒ(t) es la función cuya transformada se desea obtener y  $F(s)$  es la transformada de  $f(t)$ . El kernel de las transformaciones lineales puede tomar muchas formas. Por ejemplo, si  $K(s,t) = e$ iwt , entonces

$$
\mathcal{T}\{f(t)\}=\int_{-\infty}^{\infty}f(t)e^{-iw_0t}dt.
$$

A esta transformación se le denomina transformada de Fourier de ƒ(t). Una transformación de mucha utilidad es la que involucra el siguiente kernel:

$$
K(s,t) = \begin{cases} 0 & \text{si } t < 0, \\ e^{-st} & \text{si } t \ge 0. \end{cases}
$$

Este kernel arroja como resultado la siguiente transformación

$$
\mathcal{L}{f(t)} = \int_0^\infty e^{-st}f(t)dt
$$

Esta es la transformada de Laplace de  $f(t)$ . La letra "L" cursiva matemática, se utiliza para representar esta transformación. En el cuadro 1, se muestran las transformadas de algunas funciones básicas.

Cuadro 1: Transformadas de Laplace de algunas funciones básicas.

$$
\mathcal{L}\left\{1\right\} = \frac{1}{s}, \qquad \mathcal{L}\left\{\sin(kt)\right\} = \frac{k}{s^2 + k^2},
$$
\n
$$
\mathcal{L}\left\{t^n\right\} = \frac{\frac{1}{s^{n+1}}, \qquad \mathcal{L}\left\{\cos(kt)\right\} = \frac{s}{s^2 + k^2},
$$
\n
$$
\mathcal{L}\left\{t^{\alpha}\right\} = \frac{\Gamma(\alpha)}{s^{\alpha+1}}, \qquad \mathcal{L}\left\{\sinh(kt)\right\} = \frac{k}{s^2 - k^2},
$$
\n
$$
\mathcal{L}\left\{e^{at}\right\} = \frac{1}{s - a}, \qquad \mathcal{L}\left\{\cosh(kt)\right\} = \frac{s}{s^2 - k^2}.
$$

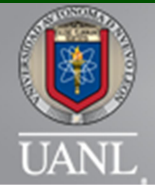

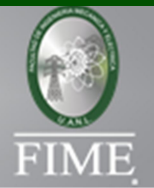

La operación opuesta a la transformada de Laplace es, la transformada inversa. Sea F(s) la transformada de Laplace de  $f(t)$ . Se dice que  $f(t)$  es la transformada inversa de Laplace de F(s) y se expresa:

$$
f(t) = \mathcal{L}^{-1} \left\{ F(s) \right\}
$$

La transformada de Laplace, es la técnica ideal para resolver problemas de valor inicial en ecuaciones diferenciales lineales con coeficientes constantes de la forma:

 $a_n \frac{d^n y}{dt^n} + a_{n-1} \frac{d^{n-1} y}{dt^{n-1}} + \cdots + a_1 \frac{dy}{dt} + a_0 y = g(t)$ 

donde  $y(0) = c0$ ,  $y'(0) = c1$ ,  $y''(0) = c2$ , ...,  $y(n)(0) = cn$ . Para aplicar la transformada de Laplace a ecuaciones diferenciales, debemos recordar que,

$$
\mathcal{L}\left\{\frac{d^{n}y}{dt^{n}}\right\} = s^{n}\mathcal{L}\left\{y(t)\right\} - s^{n-1}y(0) - s^{n-2}y'(0) - \dots - sy^{(n-2)}(0) - y^{(n-1)}(0)
$$

Después de aplicar la transformada de Laplace a una ecuación diferencial, se debe despejar la transformada de la función que satisface la ecuación. El resultado suele ser un término que debe descomponerse en fracciones parciales. Un ejemplo típico de este tipo de descomposición es el siguiente:

$$
\frac{1}{(s-2)^2(s-3)^2} = \frac{2}{(s-2)} + \frac{1}{(s-2)^2} - \frac{2}{(s-3)} + \frac{1}{(s-3)^2}
$$

Metodología

*Facultad de Ingeniería Mecánica y Eléctrica* | 30

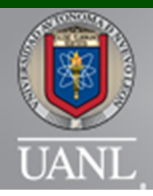

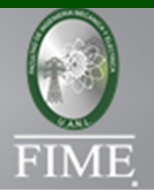

 Se empleará Maxima para la solución de problemas de ejemplo de cada uno de estos puntos:

- 1. transformada de Laplace,
- 2. transformada inversa,
- 3. fracciones parciales y
- 4. ecuaciones diferenciales.

Los ejemplos, correspondientes a cada punto, se resolverán de la forma tradicional y así como también utilizando Maxima. En el Apéndice, se dá un breve repaso a este software.

# Resultados

Transformada de Laplace

# $\mathcal P$  Ejemplo

Encuentre la transformada de Laplace correspondiente a la función  $f(t) = 1$ .

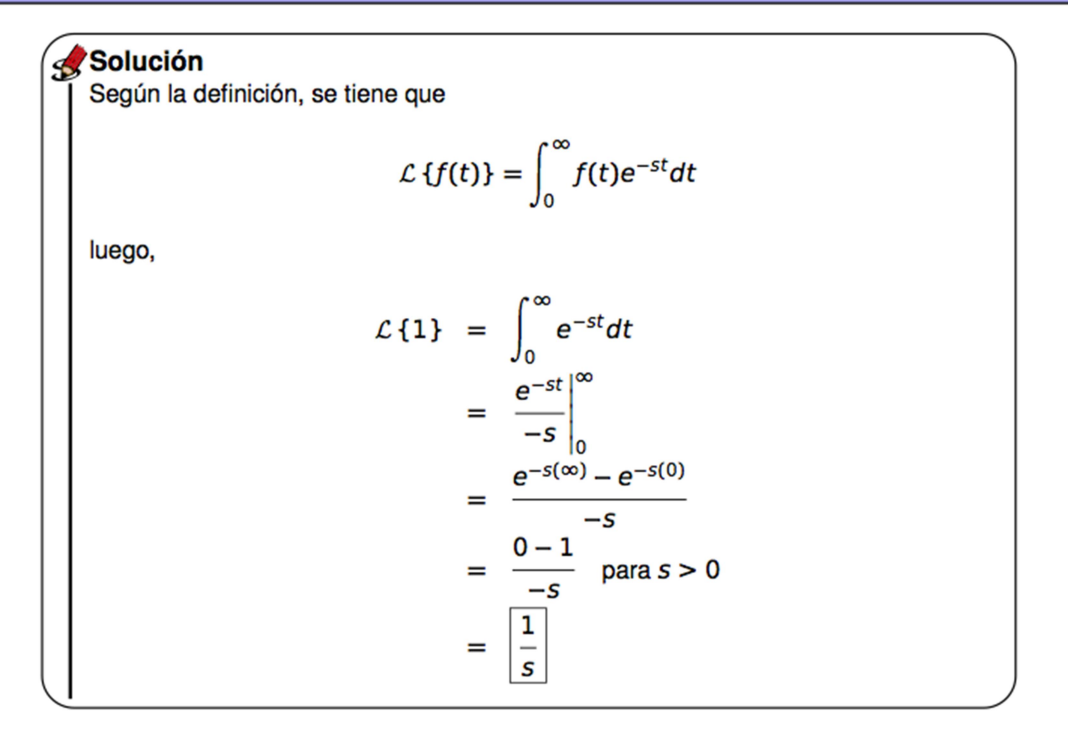

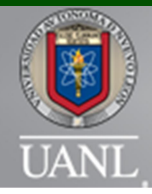

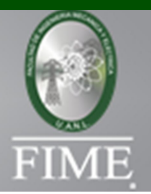

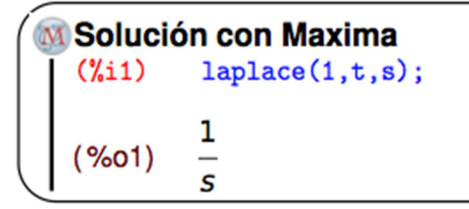

# Transformada inversa

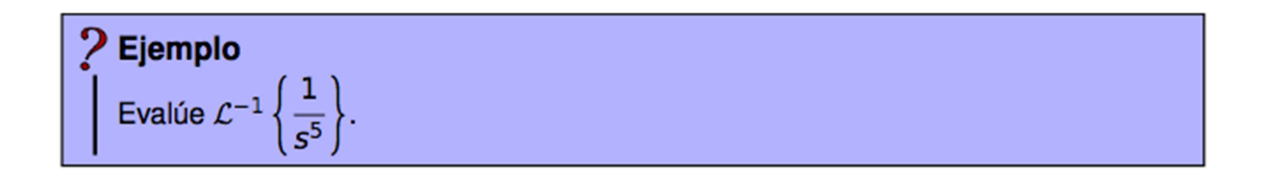

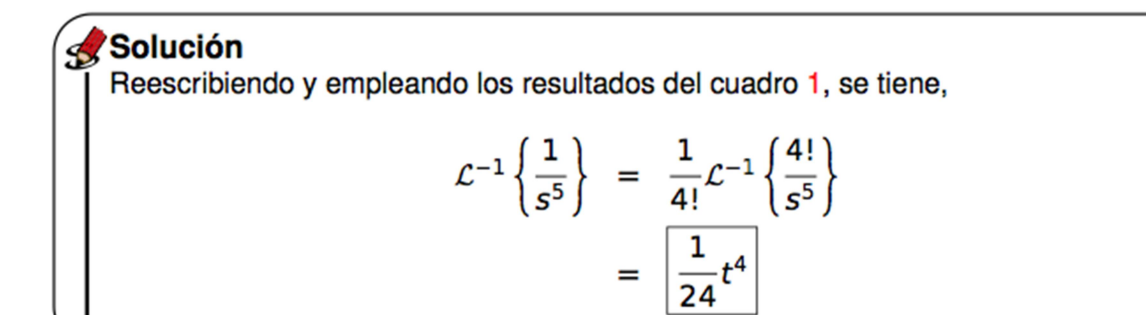

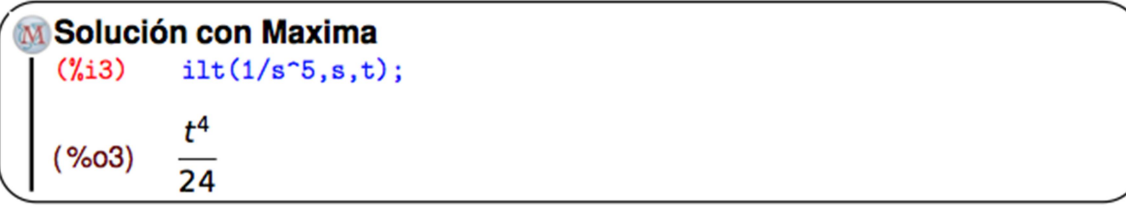

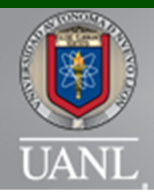

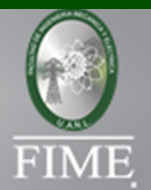

Fracciones parciales

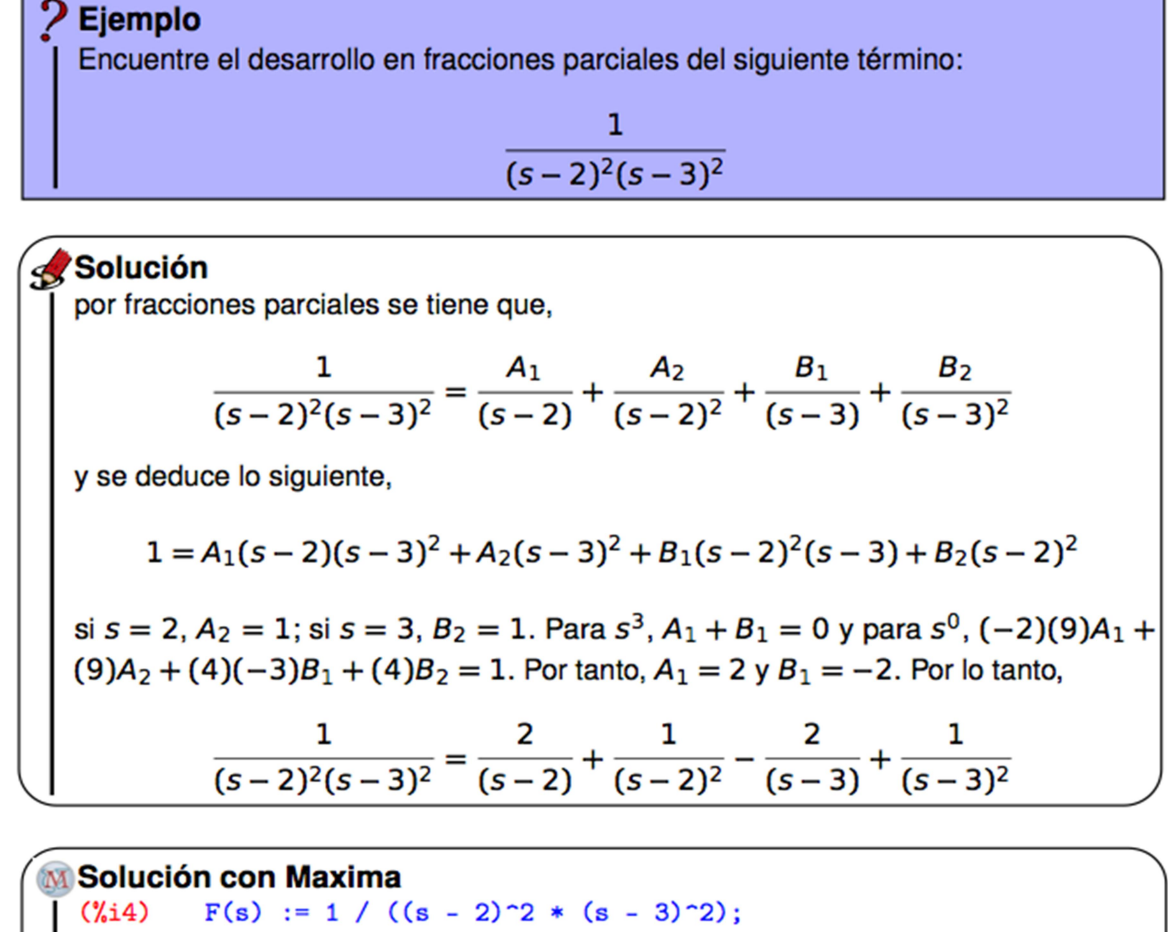

Solution Con Maxima

\n
$$
\begin{pmatrix}\n\sqrt[4]{34} & F(s) := 1 / ((s - 2)^2 * (s - 3)^2) \\
\sqrt[4]{64} & F(s) := \frac{1}{(s - 2)^2 (s - 3)^2} \\
\sqrt[4]{35} & partfrac(F(s), s) \\
\sqrt[4]{65} & \frac{2}{s - 2} + \frac{1}{(s - 2)^2} - \frac{2}{s - 3} + \frac{1}{(s - 3)^2}\n\end{pmatrix}
$$

*Facultad de Ingeniería Mecánica y Eléctrica* | 33

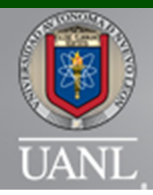

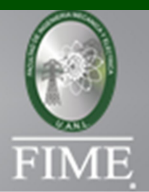

# Ecuaciones diferenciales

Ejemplo Resuelva  $\frac{dy}{dt} - 3y = e^{2t}$ ,  $y(0) = 1$ .

## Solución

El primer paso es aplicar la transformada en ambos lados de la ecuación diferencial,

$$
\mathcal{L}\left\{\frac{dy}{dt}-3y(t)\right\}=\mathcal{L}\left\{e^{2t}\right\},\,
$$

por la propiedad de linealidad,

$$
\mathcal{L}\left\{\frac{dy}{dt}\right\}-3\mathcal{L}\left\{y(t)\right\}=\mathcal{L}\left\{e^{2t}\right\},\
$$

puesto que  $\mathcal{L}\left\{\frac{dy}{dt}\right\} = s\mathcal{L}\left\{y(t)\right\} - y(0)$  y  $\mathcal{L}\left\{e^{2t}\right\} = \frac{1}{s-2}$  tenemos h

$$
s\mathcal{L}{y(t)} - y(0) - 3\mathcal{L}{y(t)} = \frac{1}{s-2}
$$

despejando  $\mathcal{L}\{y(t)\}\,$  y recordando que  $y(0) = 1$ ,

$$
s\mathcal{L}\{y(t)\} - 3\mathcal{L}\{y(t)\} = \frac{1}{s - 2} + 1
$$

$$
(s - 3)\mathcal{L}\{y(t)\} = \frac{s - 1}{s - 2}
$$

$$
\mathcal{L}\{y(t)\} = \frac{s - 1}{(s - 2)(s - 3)}
$$

y por lo tanto, para encontrar  $y(t)$ , es necesario encontrar la transformada inversa

$$
y(t) = \mathcal{L}^{-1} \left\{ \frac{s-1}{(s-2)(s-3)} \right\},\,
$$

aplicando el método de fracciones parciales,

$$
\frac{s-1}{(s-2)(s-3)} = \frac{A}{s-2} + \frac{B}{s-3},
$$

*Facultad de Ingeniería Mecánica y Eléctrica* | 34

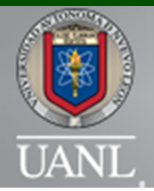

## INGENIERÍA INDUSTRIAL Y DE SISTEMAS

MEMORIAS ARBITRADAS DEL VIII CONGRESO DE INGENIERÍA INDUSTRIAL Y DE SISTEMAS FACULTAD DE INGENIERIA MECANICA Y ELECTRICA 12 Y 13 DE SEPTIEMBRE DE 2013, SAN NICOLAS DE LOS GARZA, NUEVO LEON, MEXICO **ISSN en trámite** 

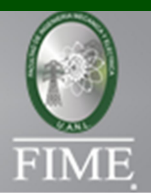

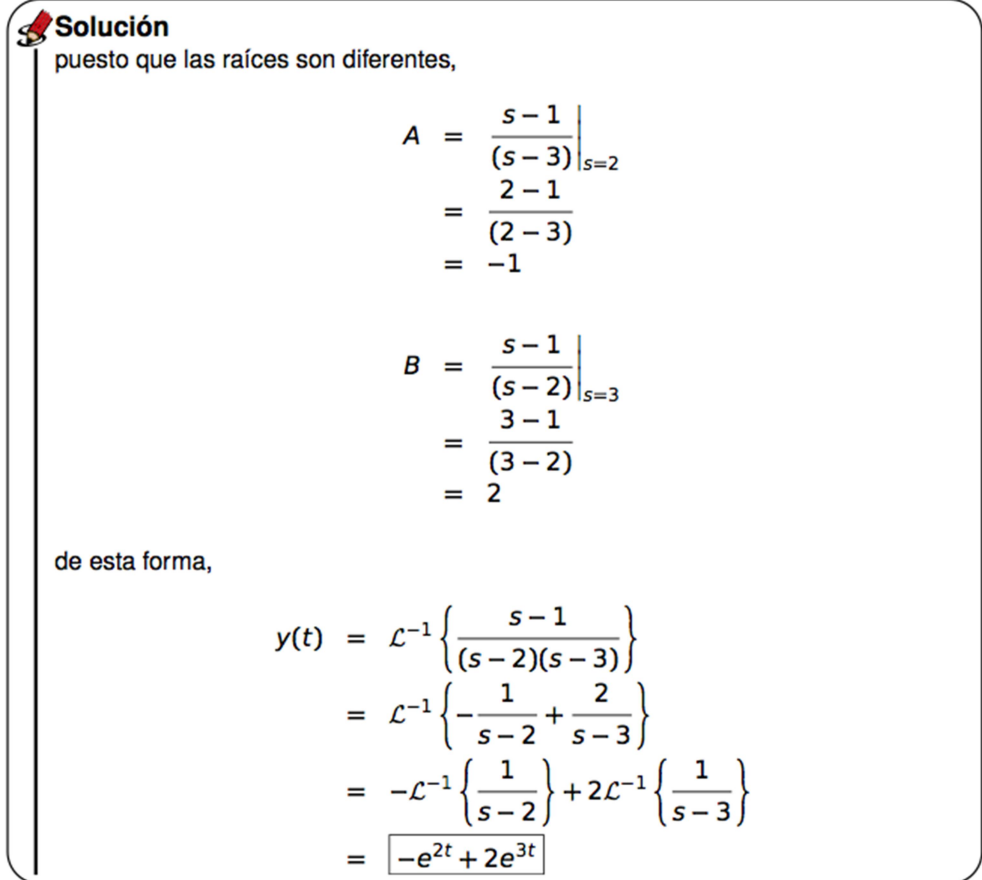

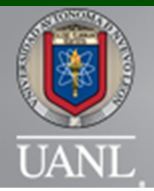

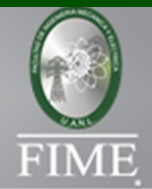

**M** Solución con Maxima  $(\frac{1}{6}15)$  $ec: 'diff(y, t) - 3*y = %e^(2*t);$  $\frac{d}{dt}y-3y=e^{2t}$  $(% )^{2}(3)$  $(\frac{9}{6}i16)$  $sol:ode2(ec,y,t);$ (%016)  $y = ($ %c –  $e^{-t}$ )  $e^{3t}$  $(\frac{2}{2}17)$  $ic1(sol, t=0, y=1);$  $(\%017)$   $y = 2e^{3t} - e^{2t}$ 

## Conclusiones

 Así como las transformadas de Laplace son la mejor alternativa para la solución de ecuaciones diferenciales lineales con coeficientes constantes y condiciones iniciales, Maxima es el programa ideal para la implementación de esta técnica. Su licencia General Public License permite que cualquier usuario pueda adaptar el código a sus necesidades. Esto junto con el hecho de ser 100% gratuito, lo convierten en la mejor opción para la enseñanza de las matemáticas.

## **Referencias**

Ihaka, R., y Gentleman, R. (1996). R: A language for data analysis and graphics. Journal of Computational and Graphical Statistics, 5(3), 299–314.

Madrigal Espinoza, S. D., Aguilar Meraz, A., y Treviño Treviño, F. E. (2011, Noviembre). Estadística no paramétrica con R. En Memorias de la 6ta Edición de la Cátedra "Agustín Reyes Ponce" y el 5o Coloquio de Investigación de Cuerpos Académicos. Ciudad Universitaria, Monterrey, Nuevo León. (ISBN: 978-607-433- 767-9).

Madrigal Espinoza, S. D., Aguilar Meraz, A., y Treviño Treviño, F. E. (2012, Octubre). Suavizado exponencial con GNU R. En Memorias del XIX Congreso Internacional sobre Educación, Ciencia y Tecnología de la FIME. Ciudad Universitaria, Monterrey, Nuevo León.

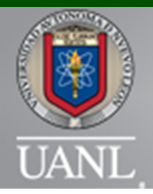

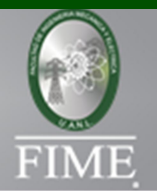

Madrigal Espinoza, S. D., y Treviño Treviño, F. E. (2012). Estadística no paramétrica con R. (Capítulo del libro: Métodos Innovadores para la Investigación y la Toma de Decisiones, Universidad Autónoma de Nuevo León).

Madrigal Espinoza, S. D., Treviño Treviño, F. E., y Aguilar Meraz, A. (2011, Octubre). Contraste de hipótesis estadísticas con R. En Memorias del XVIII Congreso Internacional sobre Educación, Ciencia y Tecnología de la FIME. Ciudad Universitaria, Monterrey, Nuevo León. (ISBN: 978-607- 433-790-7).

Rainville, E. D., Bedient, P. E., y Bedient, R. E. (1998). Ecuaciones diferenciales (8.a ed.). Av. Tlahuac No. 43-F, Iztapalapa, México, D. F., C. P. 09820: Prentice-Hall.

Spiegel, M. R. (1991). Transformadas de Laplace. México, D. F.: McGraw Hill de México.

Zill, D. G. (2000). Ecuaciones diferenciales, con aplicaciones de modelado (6.a ed.). Séneca 53, Col. Polanco, México, D. F., C. P. 11560: Thomson.

# Apéndice

Breve introducción a Maxima

 Maxima es descendiente del sistema Macsyma, programa realizado en el Instituto Tecnológico de Massachusetts (MIT). Muchos sistemas posteriores, tales como Maple y Mathematica están inspirados en él. La rama Maxima de Macsyma fue mantenida por William Schelter desde 1982 hasta su muerte en 2001. En 1998 él obtuvo permiso para liberar el código fuente bajo la licencia pública general (GPL) de GNU. Gracias a su esfuerzo y habilidad, Maxima fue posible. Para más información, consulte el sitio:

http://maxima.sourceforge.net/es/.

 Maxima está disponible en Windows, Linux y MacOS X. En la página citada, se detallan las instrucciones para descargar e instalar Maxima. En la sección Documentos, se pueden encontrar diversos tutoriales para el uso de este programa. Este software es de línea de comandos. Por ejemplo, si se desea obtener la integral de equis cuadrada, se hace lo siguiente:

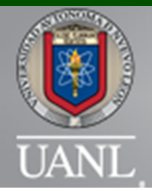

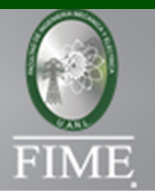

 $(\%i1)$  $integrate(x**2,x);$  $\frac{x^3}{3}$  $(% )^{2}(x)$ 

En la línea (%i1), se escribe la operación mientras que en la siguiente, (%o1), Maxima regresa el resultado. Más ejemplos de este tipo se pueden consultar en los manuales de Maxima.

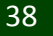